## Scripting languages

- **originally tools for quick hacks, rapid prototyping, gluing together other programs, ...**
- **evolved into mainstream programming tools**
- **characteristics**
	- strings as basic (or only) data type
	- regular expressions often included
	- relatively free of types, declarations, etc.
	- usually interpreted instead of compiled
- **examples**
	- **shell**
	- **Awk**
	- **Perl**
	- **Python**
	- **Tcl**
	- **Javascript**
	- **VBScript, JScript**
	- **PHP**

read http://www.tcl.tk/doc/scripting.html

# Shells and shell programming

- **shell: a program that helps run other programs** – intermediary between user and operating system
	- basic scripting language
	- programming with programs as building blocks
- **an ordinary program, not part of the system**
	- it can be replaced by one you like better
	- therefore there are lots of shells, reflecting history and preferences
- **popular shells:**
	- sh Bourne shell (Steve Bourne, Bell Labs -> ...) emphasizes running programs and programmability syntax derived from Algol 68
	- csh  $C$  shell (Bill Joy, UC Berkeley -> Sun) interaction: history, job control, command & filename completion, aliases more C-like syntax
	- not as good for programming (at least historically) – ksh Korn shell (Dave Korn, Bell Labs -> AT&T Labs)
	- combines programmability and interaction syntactically, superset of Bourne sh provides all csh interactive features + lots more
	- bash GNU shell
	- mostly ksh + much of csh
	- tcsh
		- evolution of csh

## Features common to Unix shells

#### • **command execution**

- + built-in commands, e.g., cd
- **filename expansion**
- \* ? [...]
- 
- **quoting** Careful!!! echo "It's now `date`"
- **variables, environment** PATH=/bin:/usr/bin in ksh setenv PATH /bin:/usr/bin in (t)csh
- **input/output redirection, pipes** prog <in >out, prog >>out
	- who | wc
	- slow.1 | slow.2 & asynchronous operation
- **executing commands from a file**
	- arguments can be passed to a shell file (\$0, \$1, etc.) if made executable, indistiguishable from compiled programs

**provided by the shell, not each program**

# Shell programming

- **the shell is a programming language** – the earliest scripting language
- **string-valued variables**

#### • **control flow**

- if-else
	- if cmd; then cmds; elif cmds; else cmds; fi (sh…) if (expr) cmds; else if (expr) cmds; else cmds; endif (csh)
- while, for
	- for var in list; do commands; done (sh, ksh, bash) foreach var (list) commands; end (csh, tcsh)
- switch, case, break, continue, ...

## • **operators are programs**

- programs return status 0 == success, non-0 == various failures
- **shell programming out of favor**
	- graphical interfaces
	- scripting languages
	- e.g., system administration setting paths, filenames, parameters, etc often done in Perl now

# bundle: making "shell archives"

#### **Use:**

```
$ bundle foo bar >bundle.out
       combines text files "foo" and "bar" into a shell file
       that recreates foo and bar when it is executed.
Implementation: echo '# To unbundle, sh this file'
   for i in $*
  do echo "echo $i 1>&2"
     echo "sed 's/-//' >$i <<'End of $i'"
      sed 's/^/-/' $i
     echo "End of $i"
  done
Output:
   # To unbundle, sh this file
  echo foo 1>&2
  sed 's/-//' >foo <<'End of foo'
   -contents of foo... 
  End of foo
  echo bar 1>&2
  sed 's/-//' >bar <<'End of bar'
   -contents of bar... 
  End of bar
```
## **To unbundle:**

```
$ sh bundle.out
```
How big should a program be?

```
$ wc bundle
                    7 29 156 bundle
$ wc shar.c
  2130 6659 53377 shar.c
"Shar puts readable text files together in a package 
from which they are easy to extract. The original 
version was a shell script posted to the net, shown 
   below:
    #Date: Mon Oct 18 11:08:34 1982
    #From: decvax!microsof!uw-beave!jim
                         (James Gosling at CMU)
    AR=$1
    shift
    for i do
       echo a - $i
        echo "echo x - $i" >>$AR
        echo "cat >$i <<'!Funky!Stuff!'" >>$AR
        cat $i >>$AR
        echo "!Funky!Stuff!" >>$AR
    done
```
**I rewrote this version in C to provide better diagnostics and to run faster. …"**

# Aside on shell implementation

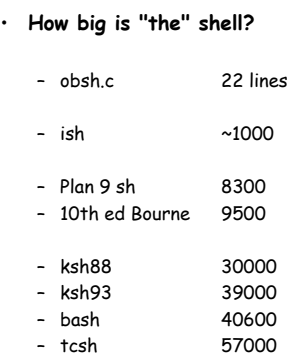

# Shell programming

- **shell programs are good for personal tools**
	- tailoring environment
	- abbreviating common operations (aliases do the same)
- **gluing together existing programs into new ones**
- **prototyping**
- **sometimes for production use**
	- e.g., configuration scripts

#### • **But:**

- shell is poor at arithmetic, editing
- macro processing is a mess
- quoting is a mess
- sometimes too slow
- can't get at some things that are really necessary
- **this leads to scripting languages**